# Princípios de Comunicação: Simulação 2 2015/2

18 de Novembro de 2015

#### Instruções

- 1. A simulação poderá ser feita em Matlab, Scilab ou C++;
- 2. A simulação deve ser entregue sob a forma de relatório em formato pdf, no qual conste:
	- a) descrição do que foi feito e observado, conforme as especificações;
	- b) grácos ou tabelas com resultados; e
	- c) códigos fonte em anexo (não em pdf) que serão testados.
- 3. Os relatórios podem ser entregues até o dia 08/12/2015.
	- a) Relatórios em atraso serão penalizados com 10% da nota a cada dia de atraso.
- 4. O trabalho pode ser feito em grupos de até 2 alunos.
- 5. Cópias de trabalhos entre grupos diferentes não serão toleradas.
- 6. Aspectos como estilo do texto e cuidado com a língua portuguesa também serão avaliados.

### 1 Modulação FM

Nesta questão deverá ser feito um código que realize a modulação e a demodulação FM. Utilize um arquivo de áudio <sup>[1](#page-1-0)</sup> com frequência de amostragem  $fs = 48000$ Hz, como forma de onda modulante. Considere que o sinal FM seja dado por:

$$
s_{fm}(t) = A_c \cos(2\pi f_c t + 2\pi k_f \int_{-\infty}^t m(\tau) d\tau)
$$
 (1)

- $\bullet$  Plote a forma de onda original e seu espectro de amplitude  $^2.$  $^2.$  $^2.$
- A partir do sinal de áudio crie um ltro passa baixas com frequência de corte de 10 kHz. Posteriormente, superamostre o sinal em quatro vezes [3](#page-1-2) .
- Realize a modulação FM do sinal de voz superamostrado com  $f_c = 40$ kHz e  $\Delta f =$ 10kHz. Não use a função fmmod(), pois um dos objetivos da questão é verificar como realizar a integração numérica presente na modulação FM.
- Plote a forma de onda do sinal modulado e seu espectro de amplitude.
- Qual a largura de banda esperada pela regra de Carson? Qual a encontrada (com 99% da potência)?
- Realize a demodulação FM do sinal. Não use a função fmdemod(). Realize a diferenciação numérica e depois use um detector de envoltória [4](#page-1-3) .
- Ouça o sinal demodulado e verique se está de acordo com o esperado.

<span id="page-1-0"></span> $1$ Use um áudio de voz humana, gravado por você ou usando algum dos disponibilizados pela ITU (ITU-T P.501) [https://www.itu.int/net/itu-t/sigdb/genaudio/Pseries.htm.](https://www.itu.int/net/itu-t/sigdb/genaudio/Pseries.htm)

<span id="page-1-1"></span> $^{2}$ Utilize a função audioread(), com ela é possível realizar a leitura do sinal e obter a sua frequência de amostragem, possibilitando construir o eixo relativo ao tempo de forma correta.

<span id="page-1-2"></span> $3$ Utilize a função interp()

<span id="page-1-3"></span><sup>4</sup>Crie o sinal analítico do sinal derivado da onda FM, e a partir deste sinal, que é complexo, obtenha o seu módulo. O sinal analítico possui como parte real o sinal original e como parte imaginária a transformada de Hilbert do sinal. Não se esqueça que a envoltória do sinal apresentará um DC que deve ser retirado para obter o sinal de áudio original.

### 2 Modulação PCM e codificação de linha

Queremos transmitir digitalmente um sinal de áudio mediante um sistema em banda base, utilizando modulação PCM e codificação de linha. O diagrama de blocos a seguir mostra o sistema a ser simulado:

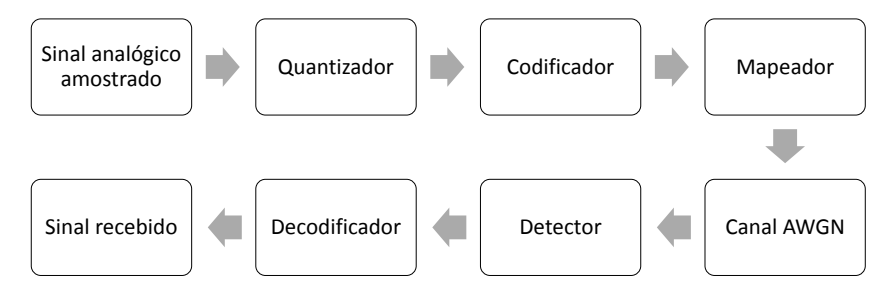

Figura 1: Diagrama de blocos do sistema a ser simulado

Os primeiros blocos representam um conversor analógico-digital. O bloco quantizador mapeia as amostras em tempo discreto do sinal de voz para um alfabeto finito (níveis de quantização). O codicador associa a cada símbolo discreto do quantizador uma palavra binária. Cabe ao bloco mapeador associar a cada bit um valor de tensão transformando-o no sinal em banda básica. Este valor depende da codificação de linha que será utilizada. Neste experimento, será usado codificação polar em que o bit 1 será mapeado no valor de +1 V e o bit 0 no valor de -1 V. Considere na saída uma amostra por bit.

O bloco que representa o Canal AWGN (Additive White Gaussian Noise) introduz degradação pelo ruído branco, sendo que a degradação varia de acordo com a relação sinal-ruído. [5](#page-2-0)

O bloco Detector deve, a partir do sinal recebido, estimar quais foram os bits transmitidos. Para este experimento, o critério de decisão é o seguinte: se o símbolo recebido for maior ou igual a zero, decide-se pelo bit 1, caso contrario, decide-se pelo bit 0.

Finalmente, o Decodificador mapeia cada palavra binária de volta ao valor correspondente utilizado pelo quantizador.

Tenha em consideração as seguintes informações:

- $\ddot{\phantom{0}}$
- $\bullet$  Utilize a função "audioread()" para obter o sinal amostrado. Use 8 bits/amostra na conversão analógico-digital <sup>[6](#page-2-1)</sup>.
- Aplique quantização não-uniforme dada pela lei  $\mu$ .

Indique a solução para os seguintes itens:

<span id="page-2-0"></span> $5A$  função *randn* pode ser usada para gerar o sinal ruído e a escolha de sua potência depende da razão r runção *ranun* pode ser usada para gerar o sinal ruído e a escoina de sua potencia depende da razao.<br>sinal-ruído desejada. Para ajustar a potência do sinal AWGN basta fazer  $\sqrt{P_N}$ r*and(N,* 1), em que  $P_N$  é a potência do ruído, e N é o número de amostras de ruído que se deseja criar.

<span id="page-2-1"></span> $^6$ como o sinal digital de entrada na verdade já é quantizado, requantize com 8 bits/amostra.

- 1. Utilize a lei  $\mu = 256$  e calcule a razão entre a potência do sinal e a potência do ruído de quantização medido, comparando com os resultados teóricos previstos. Plote o sinal antes e depois da compressão.
- 2. Calcule a BER para a razão entre a potência do sinal e a potência do ruído ( SNR - Signal-to-Noise Ratio) variando de 0 a 15dB, em passos de 1 dB. Plote o gráfico da BER em função da SNR.
- 3. A partir da sequência de bits recebida, reconstrua o sinal analógico. Utilize a função sound() e compare qualitativamente o sinal reconstruído com o original para três diferentes valores de SNR:  $SNR = 0dB$ ,  $SNR = 5dB$  e  $SNR = 10dB$ . Justifique os resultados.
- 4. Repita o exercício com codificação on-off. Compare as curvas de BER para as duas codificações de linha. Compare o sinal recebido qualitativamente para as duas codificações de linha (Note que o detector para codificação on-off é diferente do detector para codificação polar).

## 3 Sistemas digitais versus sistemas analógicos

Nas questões anteriores, trabalhamos com sistemas digitais e analógicos e agora iremos compará-los. Para isso, faça o que se pede:

- <span id="page-4-1"></span>1. Module e demodule o sinal de voz usado anteriormente em frequência (poderão ser usadas as funções fmmod e fmdemod), passando-o por um canal AWGN entre os dois processos. Considere  $f_c = 60kHz$  e  $\Delta f = 40kHz$  como parâmetros para a modulação FM. Para efeito de comparação com o sistema de comunicação digital, faça a simulação para as seguintes razões sinal-ruído distintas:  $SNR = 0dB$ ,  $SNR = 5dB$  e  $SNR = 10dB$ . Considere que a banda do sinal mensagem seja igual a 3 kHz e em seguida calcule a banda do sinal modulado usando a regra de Carson.
- <span id="page-4-0"></span>2. Repetindo os passos para o sistema de comunicação digital em bandabase descrito na questão 2, transmita digitalmente o sinal de voz utilizando codificação polar, passando-o também por um canal AWGN. Para que a comparação entre o esquema analógico e o digital seja justa, faça em sua simulação com que a banda do sinal digital seja aproximadamente igual a banda do sinal analógico. Para isso reamostre o sinal de voz a 8kHz e ajuste o número de bits por amostra, e corrompa o sinal considerando as mesmas SNRs utilizadas no sistema analógico.
- <span id="page-4-2"></span>3. A partir do sinal recebido no item [2,](#page-4-0) reconstrua o sinal analógico. (Mesmos passos utilizados na questão 2)
- 4. Para as 3 razões sinal-ruído consideradas, compare o sinal do item [1](#page-4-1) àquele do item [3.](#page-4-2) Utilize a função sound para fazer a análise qualitativa e trace também um gráco comparativo do erro quadrático médio (quadrado da diferença entre sinal original e sinal decodificado). Qual sinal possui mais qualidade? Explique este resultado.
- 5. Repita considerando  $\Delta f = 60$ kHz.